## **The Pythagorean Theorem**

The relationship among 9, 16, and 25 forms the basis for the **Pythagorean Theorem**. It can be illustrated geometrically.

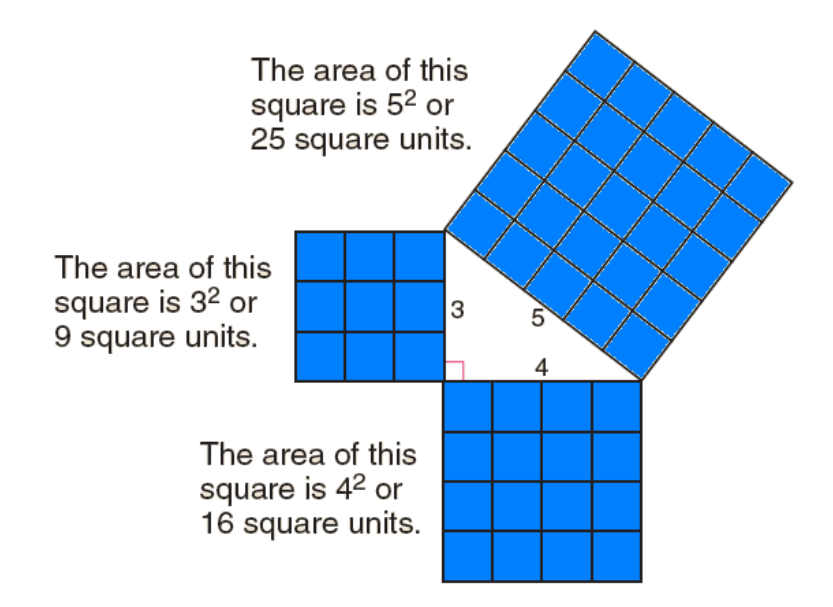

The sides of the right triangle have lengths of 3, 4, and 5 units. The area of the larger square is equal to the total area of the two smaller squares.

 $5^2 = 3^2 + 4^2$ 

$$
25=9+16
$$

This relationship is true for *any* right triangle.

Theorem 1: **Pythagorean Theorem:** In a right triangle, the square of the length of the hypotenuse *c*  is equal to the sum of the squares of the lengths of the legs *a* and *b*.

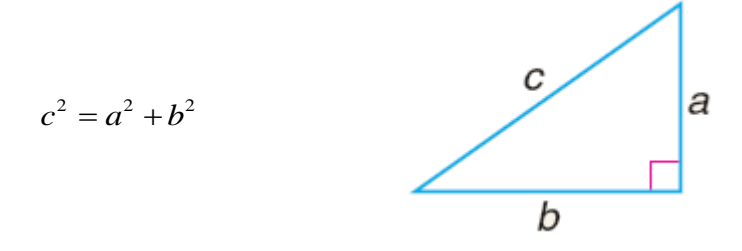

If two measures of the sides of a right triangle are known, the Pythagorean Theorem can be used to find the measure of the third side.

## **Mathelpers**

Example 1: Find the length of one leg of a right triangle if the length of the hypotenuse is 15 meters and the length of the other leg is 7 meters.

Hypotenuse is 15 meters  $\Rightarrow$  c=15 Leg is 7 meters  $\Rightarrow$  b=7 Using the Pythagorean Theorem:  $c^2 = a^2 + b^2$  $\Rightarrow 15^2 = a^2 + 7^2$  $\Rightarrow$  225 =  $a^2$  + 49  $\Rightarrow$   $a^2 = 225 - 49$  $\Rightarrow$   $a^2 = 225 - 49 = 176$  $\Rightarrow$  *a* =  $\sqrt{176} \approx 13.3$ 

The converse of the *Pythagorean Theorem* is also true.

Theorem 2: **Converse of the Pythagorean Theorem**: If *c* is the measure of the longest side of a triangle, a and b are the lengths of the other two sides, and  $c^2 = a^2 + b^2$ , then the triangle is a right triangle.

Theorem 3: If a triangle has sides of lengths  $a, b$ , and  $c$  where  $c$  is the longest length and  $c^2 = a^2 + b^2$ *b* 2 , then the triangle is a right triangle with *c* its hypotenuse.

Theorem 4: If *a, b*, and *c* represent the lengths of the sides of a triangle, and *c* is the longest length, then the triangle is obtuse if  $c^2 > a^2 + b^2$ , and the triangle is acute if  $c^2 < a^2 + b^2$ .

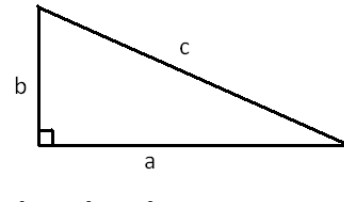

 $c^2 = a^2 + b^2$  $\Rightarrow$ Right Triangle

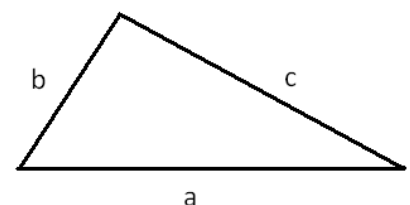

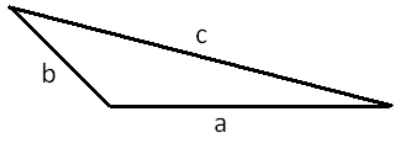

 $c^2 < a^2 + b^2$  $\Rightarrow$ Acute Triangle

 $c^2 > a^2 + b^2$  $\Rightarrow$ Obtuse Triangle